云录播系统

78间教室均具有云录播功能,老师可根据需要自行选择是否录制,录制好的 课件可在"雨课堂智慧教学平台"中直播或者点播。

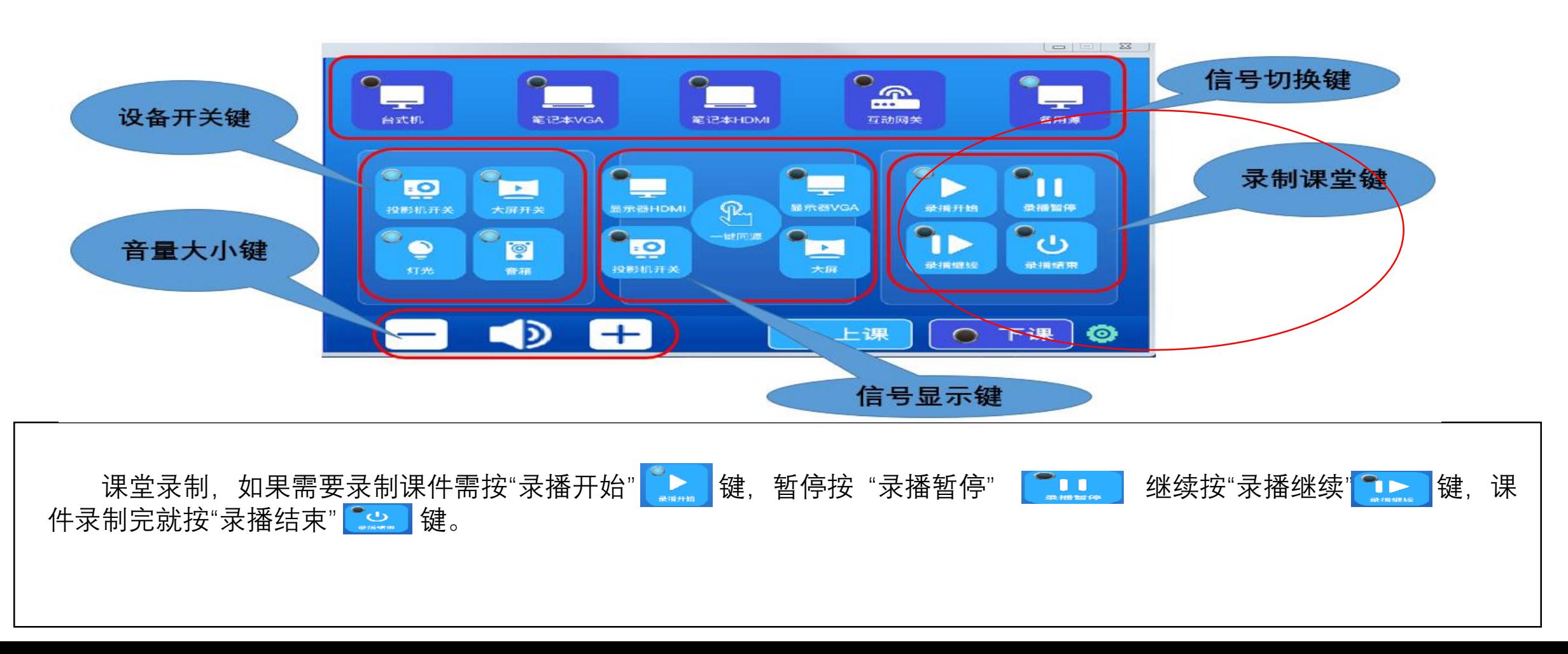